Kurzfassungen der Meteorologentagung DACH Garmisch-Partenkirchen, Deutschland, 18.–22. März 2019 DACH2019-279 © Author(s) 2018. CC Attribution 4.0 License.

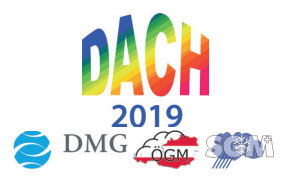

## Unterstützung von Messkampagnen mit dem Visualisierungstool "NinJo"

Tobias Sebastian Finn (1,2,3), Akio Hansen (1,3), Felix Ament (1,4)

(1) Universität Hamburg, Meteorologisches Institut, Hamburg, Germany (tobias.sebastian.finn@uni-hamburg.de), (2) Universität Bonn, Meteorologisches Institut, Bonn, Germany, (3) International Max Planck Research School on Earth System Modelling (IMPRS-ESM), Hamburg, Germany, (4) Max-Planck-Institut für Meteorologie, Hamburg, Germany

Die meteorologische Analysesoftware "NinJo" wird seit mehr als 17 Jahren vom Deutschen Wetterdienst in Zusammenarbeit mit mehreren nationalen Wetterdiensten entwickelt. Operationell wird die Software für die tägliche Arbeit sowie Vorhersage eingesetzt. Daraus ergibt sich die Leitfrage unseres Vortrags: Kann "NinJo" im wissenschaftlichen Kontext genutzt werden? In unserem Vortrag präsentieren wir, wie "NinJo" zur Planung und Unterstützung von wissenschaftlichen Messkampagnen genutzt werden kann.

Im Vorfeld einer Kampagne können beispielsweise in "NinJo" verschiedene Ansichten und Analysen flexibel auf die jeweilige wissenschaftliche Fragestellung hin definiert werden, auf die im Nachhinein schnell und einfach zugegriffen werden kann. Alle Ansichten können zudem im Anschluss mit Hilfe der "NinJo-Batch" Komponente automatisiert per Internet bereitgestellt werden. Dadurch sind die Produkte direkt am Messstandort, z.B. vom Forschungsschiff oder -flugzeug, abrufbar. Darüber hinaus ermöglicht "NinJo" bereits im Vorfeld virtuelle Flüge und Schiffsrouten, u.a. auf Basis von Querschnitten durch numerische Wettervorhersagen, zu erstellen, umso eventuelle Routen und Flugmuster weiter auf zu untersuchende synoptische Prozesse hin zu optimieren. Vor allem die Einbindung und flexible Darstellung von unterschiedlichen Vorhersagemodellen im Zusammenspiel mit Beobachtungsdaten erlaubt eine Abschätzung der Unsicherheit und der zeitlichen Entwicklung relevanter Parameter während Messkampagne.

Ebenfalls werden wir kurz anhand von Beispielen zeigen, wie "NinJo" in der Lehre eingesetzt werden kann, um ein praktisches Prozessverständnis bei Studierenden aufzubauen. Dies ermöglicht ein selbständiges, problemorientiertes Lernen. Abschließend werden weitere Einsatzmöglichkeiten von "NinJo" im wissenschaftlichen Alltag diskutiert.